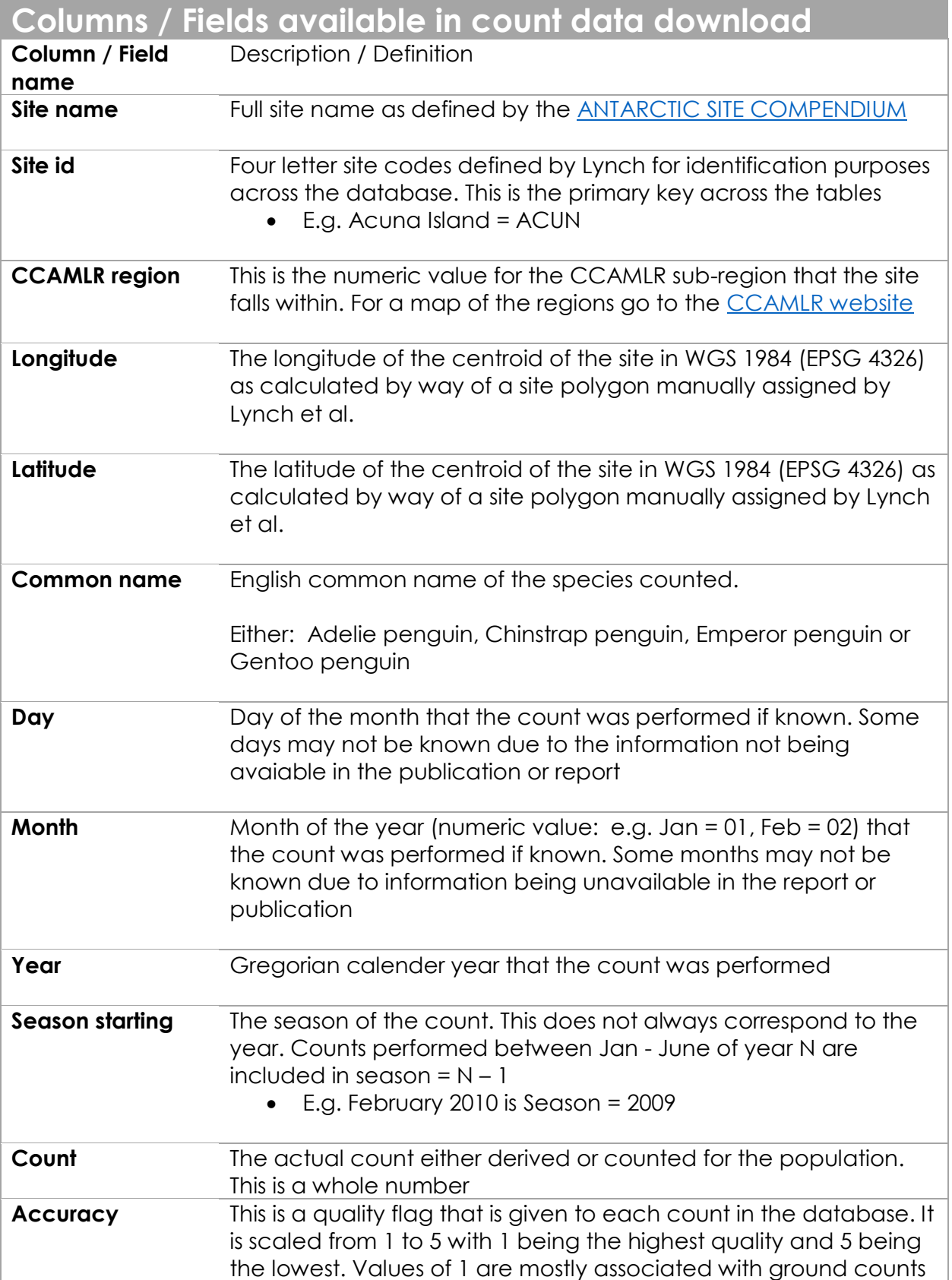

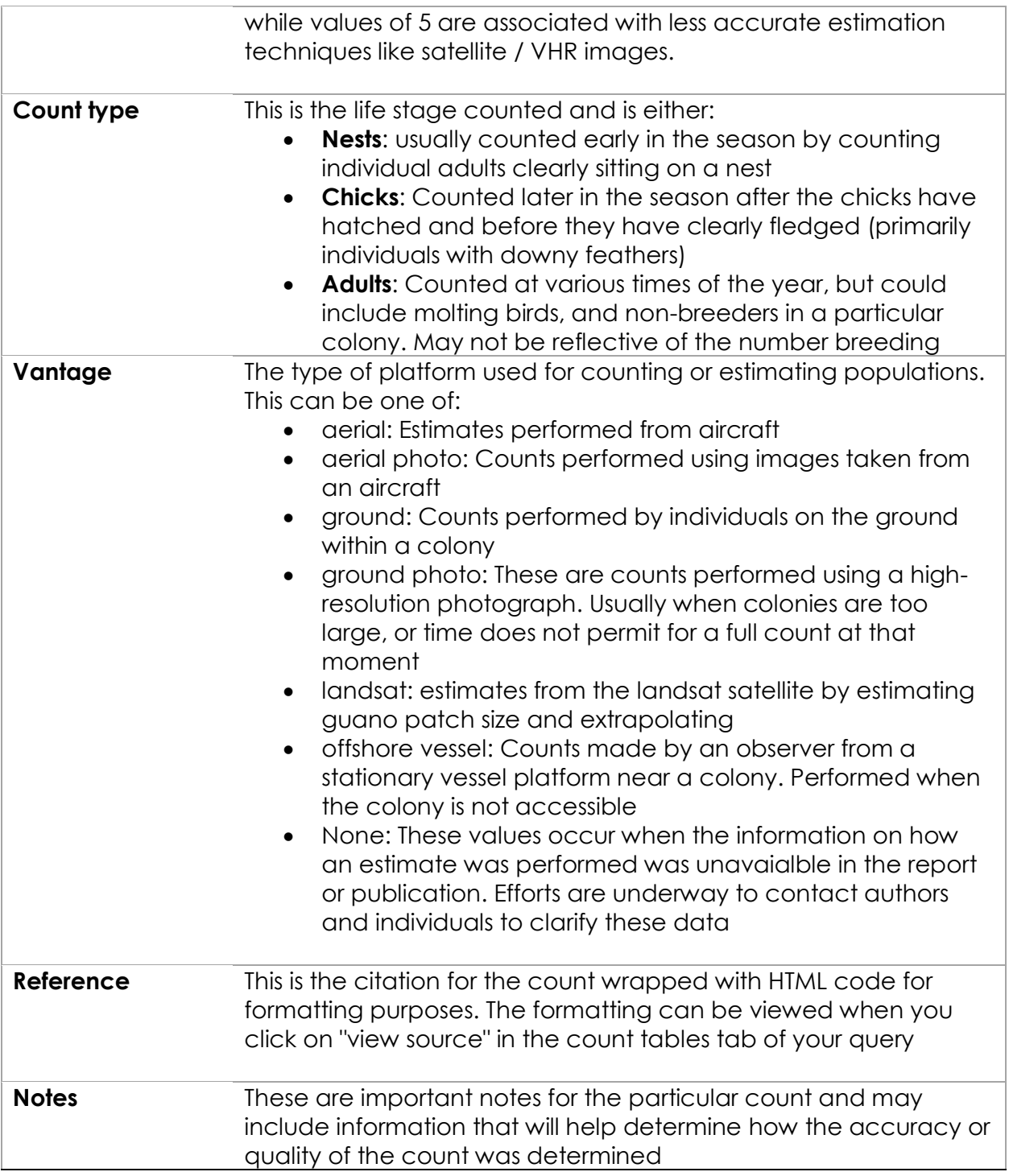

## **Columns when downloading modeled data**

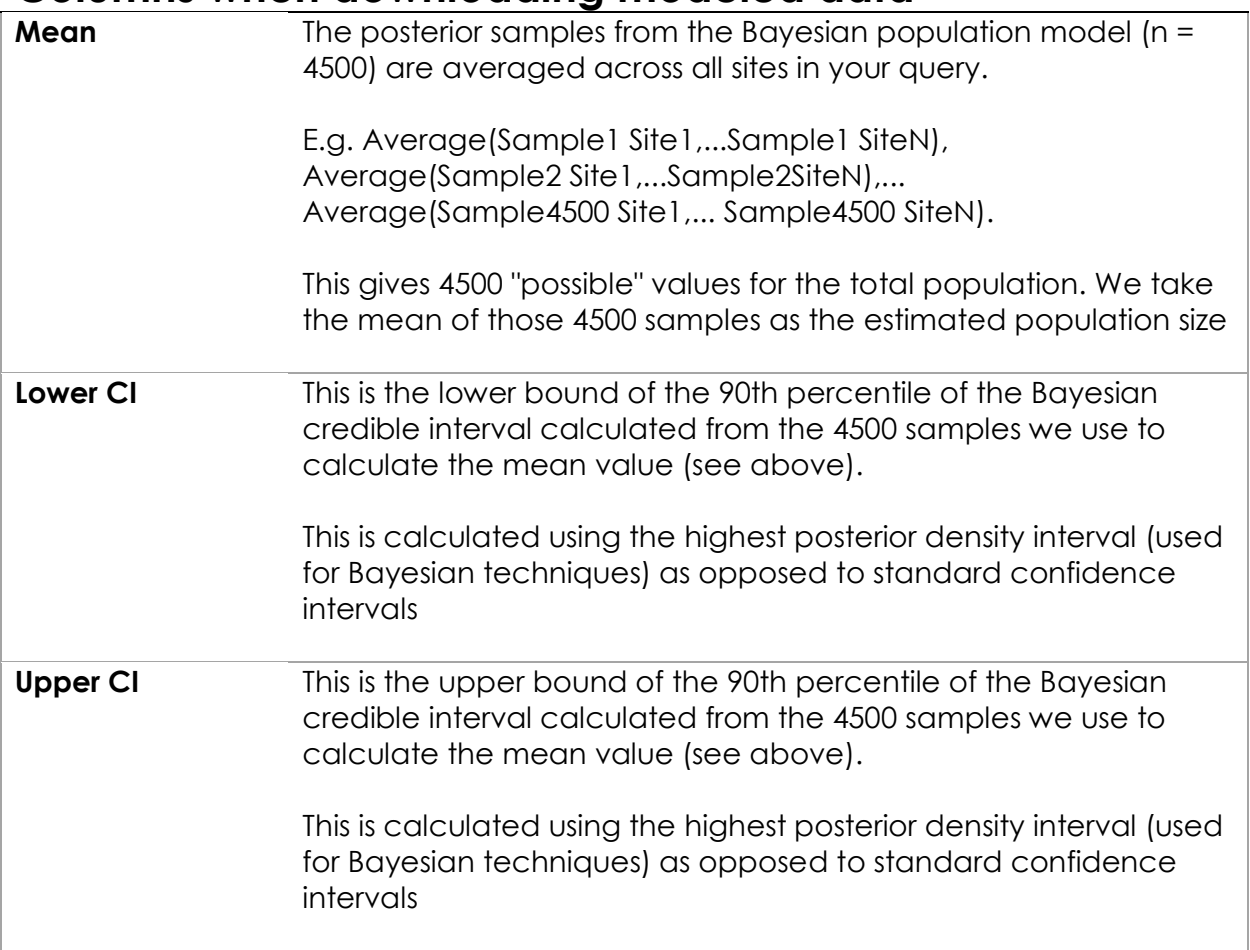

## Metadata contact:

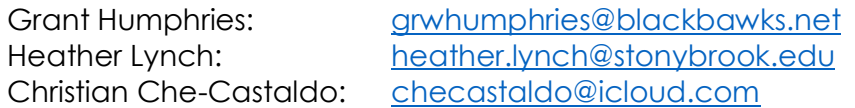

Address: 106 Life Sciences. Department of Life Sciences. Stony Brook University. Stony Brook, NY, 99775

## Polygons / Site Masks:

Projection: EPSG 3031

Creation: Polygons were created by hand in ArcGIS / ArcMap software. Each polygon represents the approximate boundary of the site. The site locations are determined by the centroid of these site masks. Created by: Heather Lynch (see above contact)